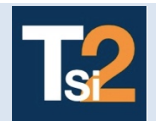

**Code** 

# **TRAVAUX PRATIQUES SCIENCES INDUSTRIELLES POUR L'INGENIEUR**

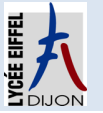

**TABLE Les systèmes automatiques Série 5**<br> **Activité** 

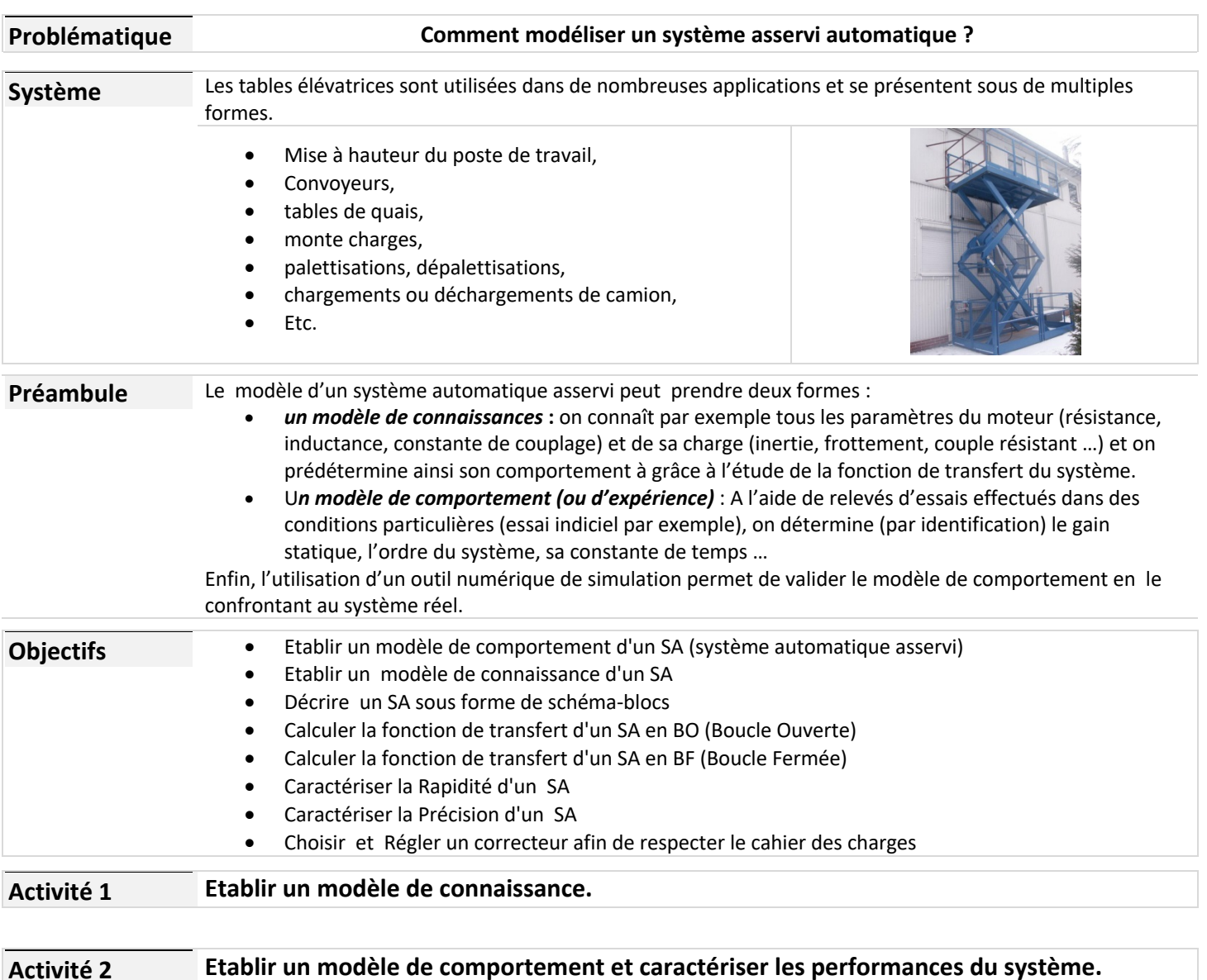

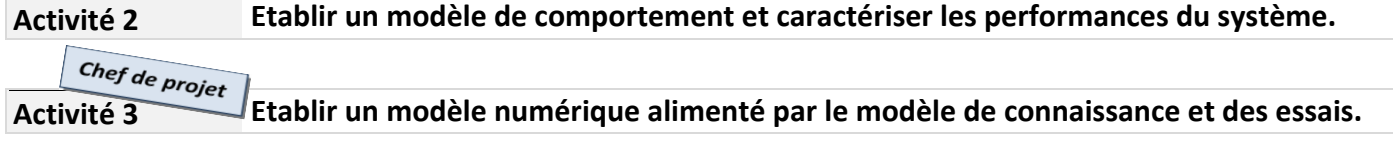

## **Activité 3**

*Responsabilité :* **Vous établissez un modèle numérique à l'aide du logiciel Matlab Simulink, en utilisant les résultats du modèle de connaissance (Activité 1) et les essais que vous jugerez nécessaires.**

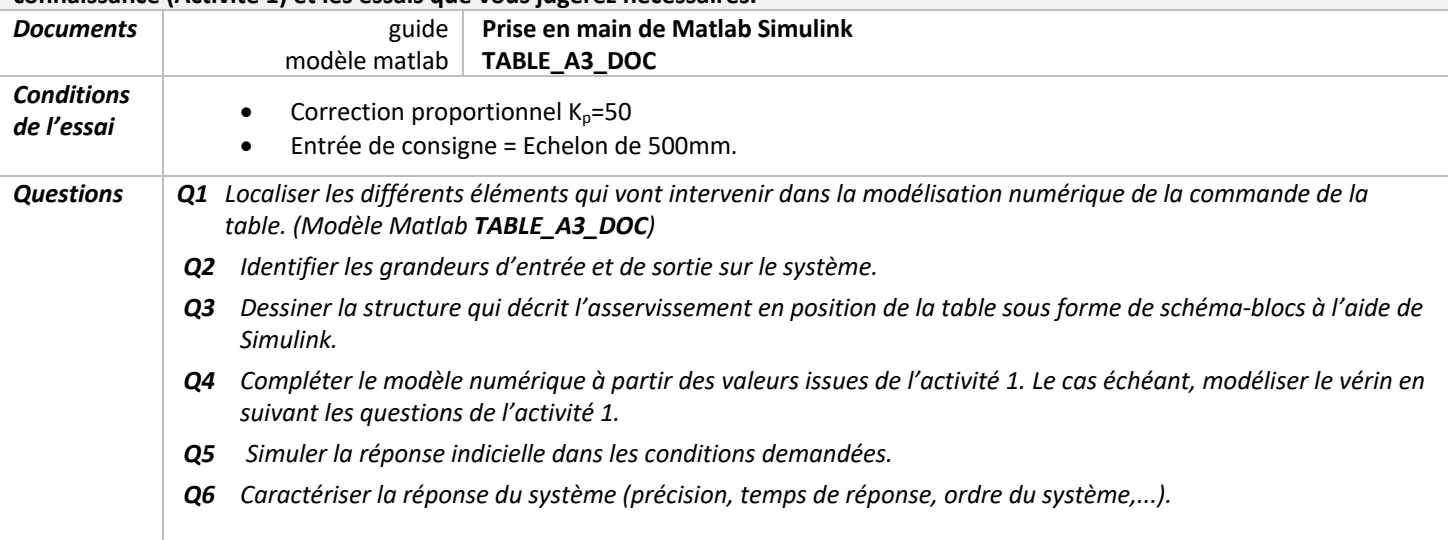

### **TABLE\_A3\_DOC**

## **Modèle de la commande automatique**

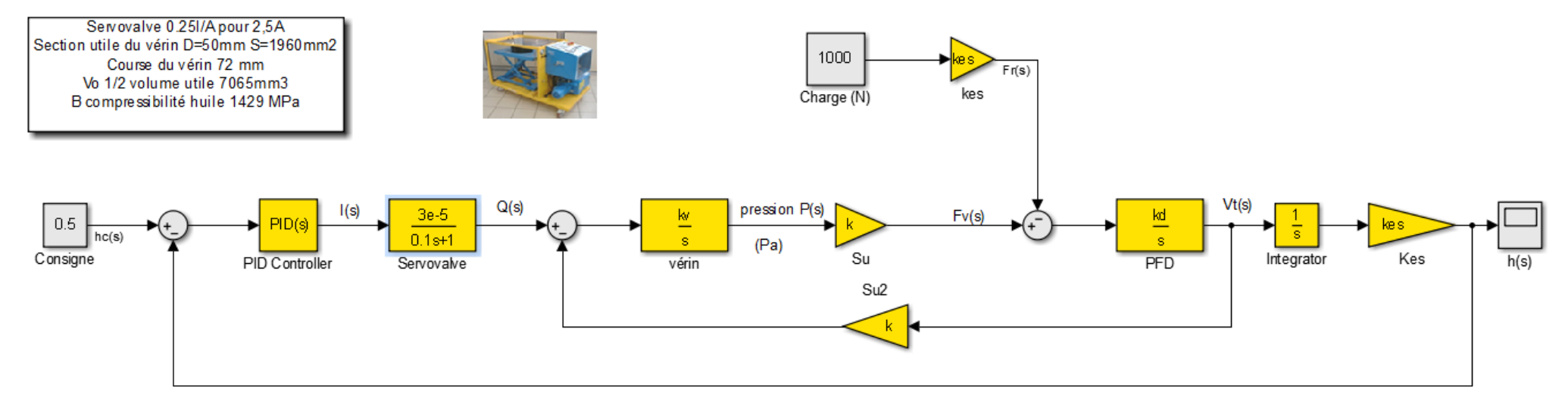

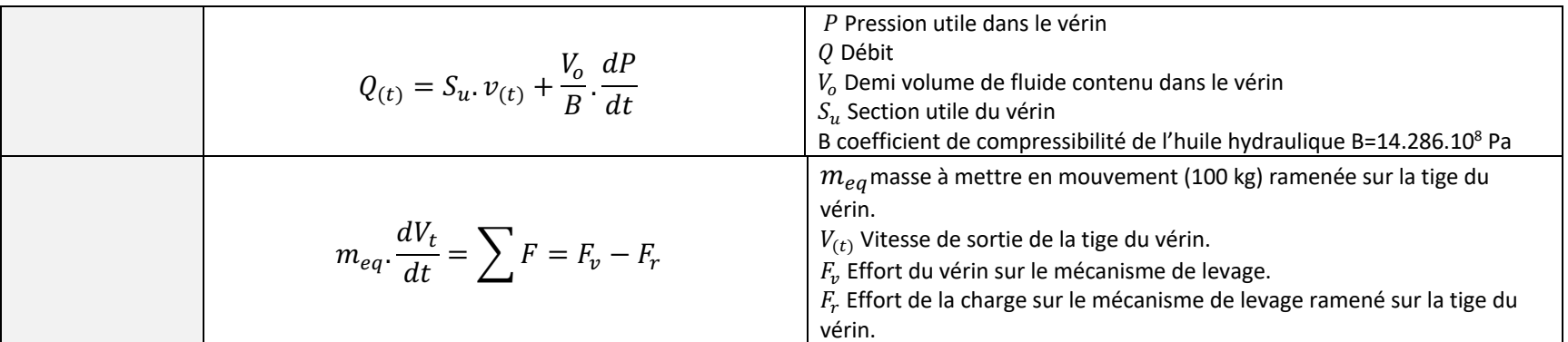

#### **TABLE\_SYNTHESE**

#### **Modèle de connaissance**

Compléter par les fonctions de transfert par leurs expressions littérales.

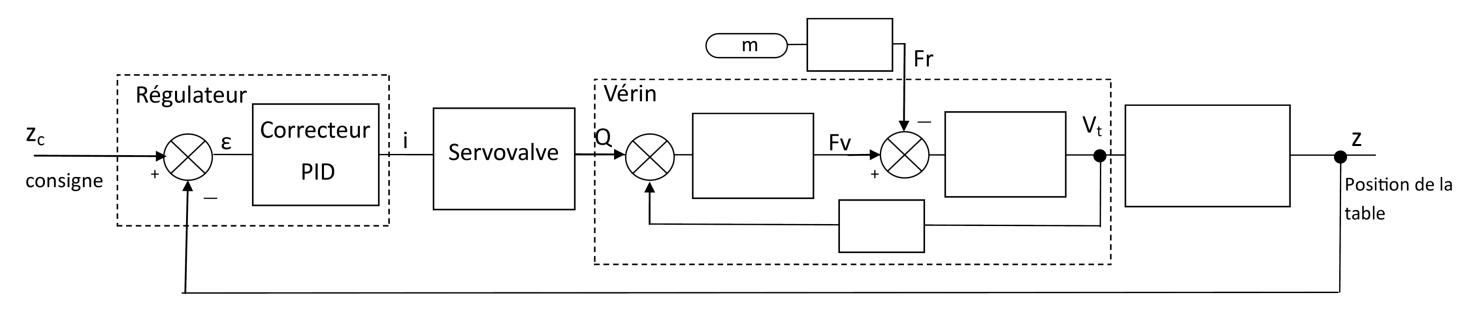

Compléter par les fonctions de transfert par leurs expressions numériques.

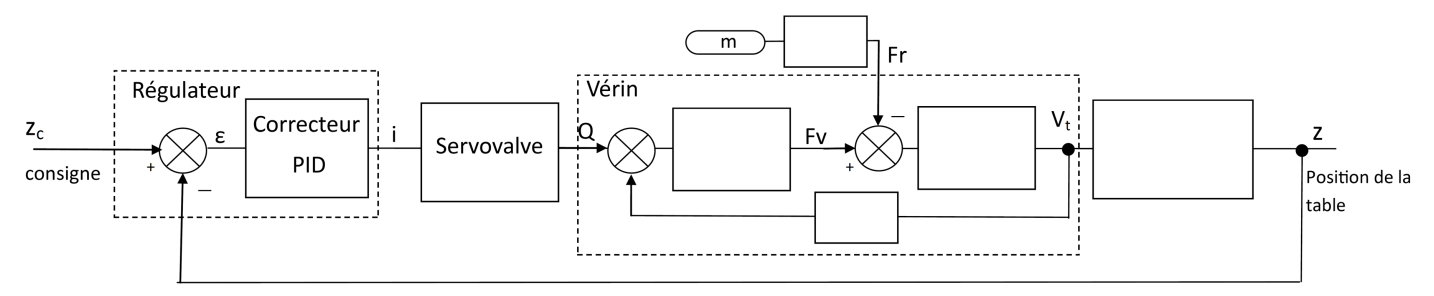

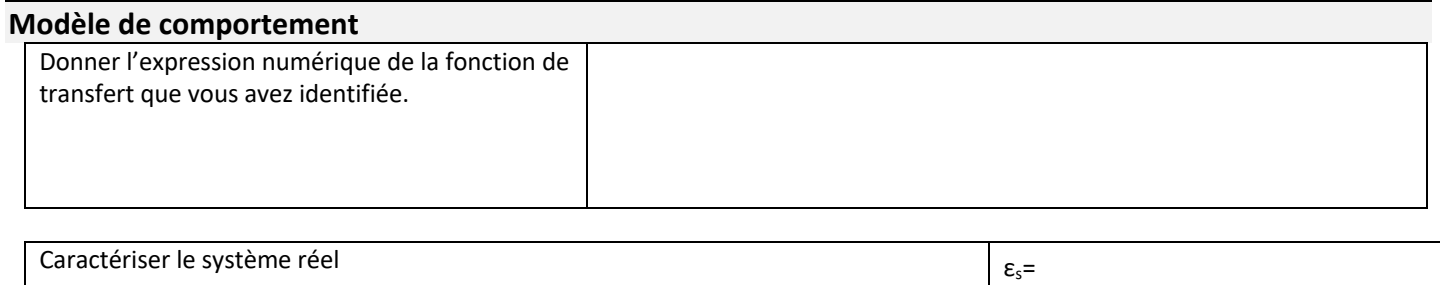

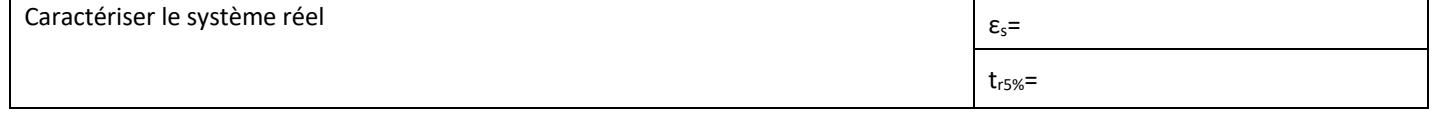

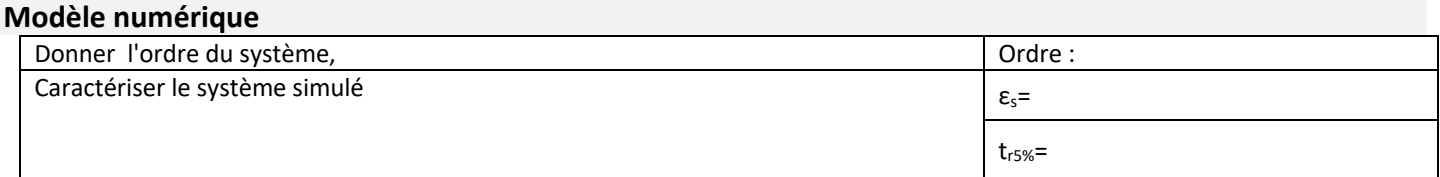